# **PET RECOVERY SUITS**

Pet Recovery Suits are made from a non-toxic, breathable, 4-way stretch lightweight fabric that is machine washable for reuse. The suits are designed to help the pets recover faster by protecting the surgical area after surgery. It can not only prevent pets from licking, scratching or biting the wound or sutures, but also keep surgical area clean & dry and prevent bacteria & dirt from causing an infection. Our suits are designed with elastic at neck & legs and hook & loop/buttons closure at back for perfect fit. The opening design at rear is very convenient for pets to pee and poo. This is a more comfortable stress-reducing alternative for your pets to wear instead of the traditional collar or cone.

### **Feature**

- · 4-way stretch lightweight fabric, comfortable and breathable
- . Elastic edging and hook & loop/buttons closure for perfect fit
- · Opening design at rear, convenient for pets to pee and poo
- · Unique design, easy to put on & take off
- · Machine washable, easy to clean

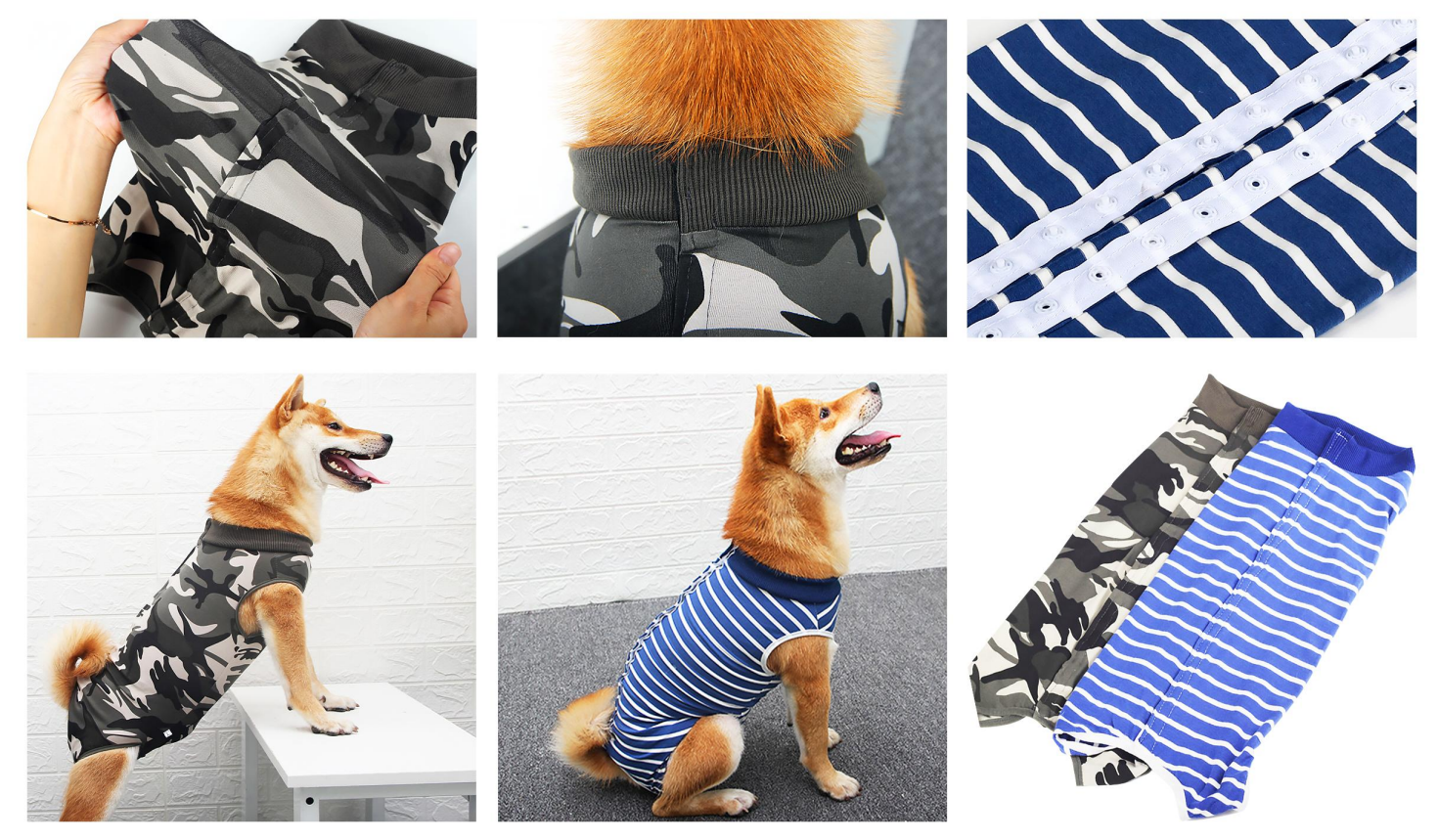

### **CR-3201**

Size: XS: Back length 22cm, Chest: 28-36cm, Suitable for 2-4kg dogs<br>S: Back length 29cm, Chest: 32-40cm, Suitable for 4-8kg dogs<br>M: Back length 33cm, Chest: 36-46cm, Suitable for 6-15kg dogs<br>M: Back length 41cm, Chest: 46-XXXL: Back length 63cm, Chest: 74-94cm, Suitable for 60-80kg dogs<br>other customized sizes.

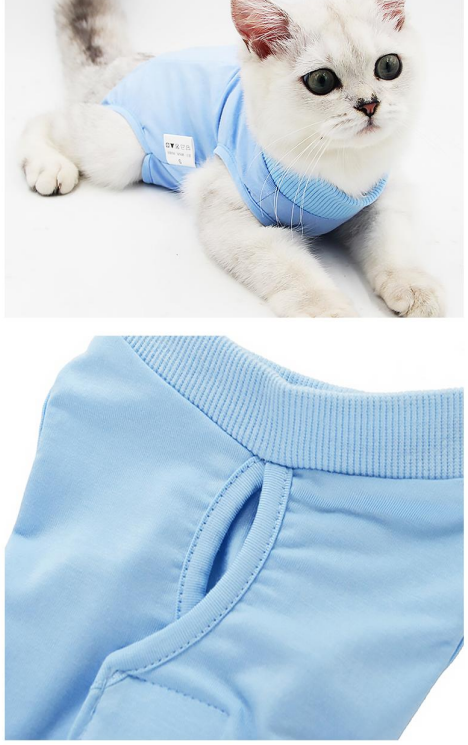

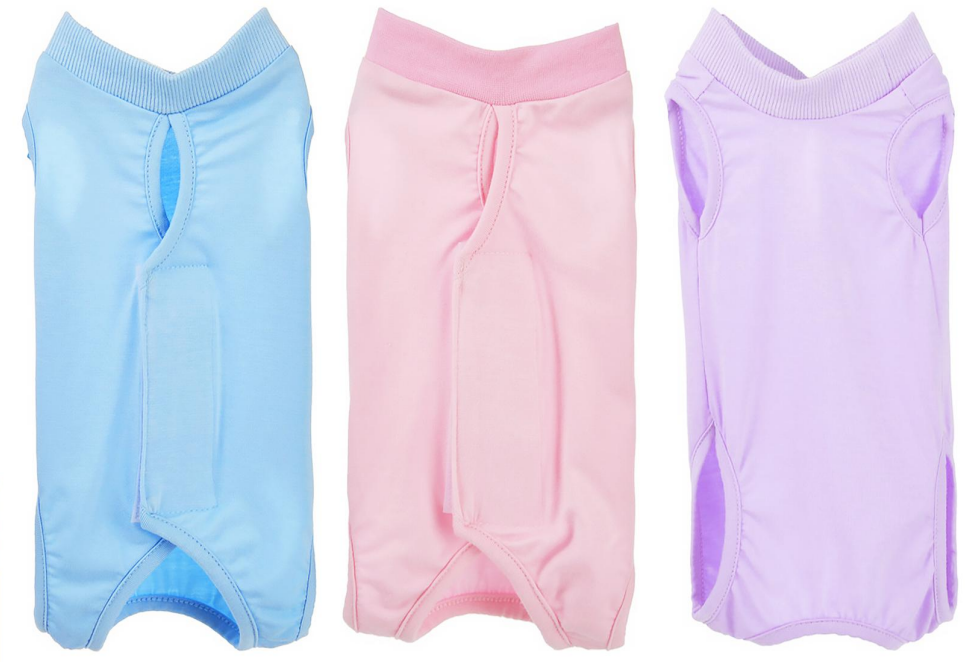

**CR-3202** Size: S: Length: 23cm, Chest: 28-34cm, Neck: 18-22cm M: Length: 28cm, Chest: 34-40cm, Neck: 20-26cm L: Length: 36cm, Chest: 38-46cm, Neck: 23-30cm other customized sizes.

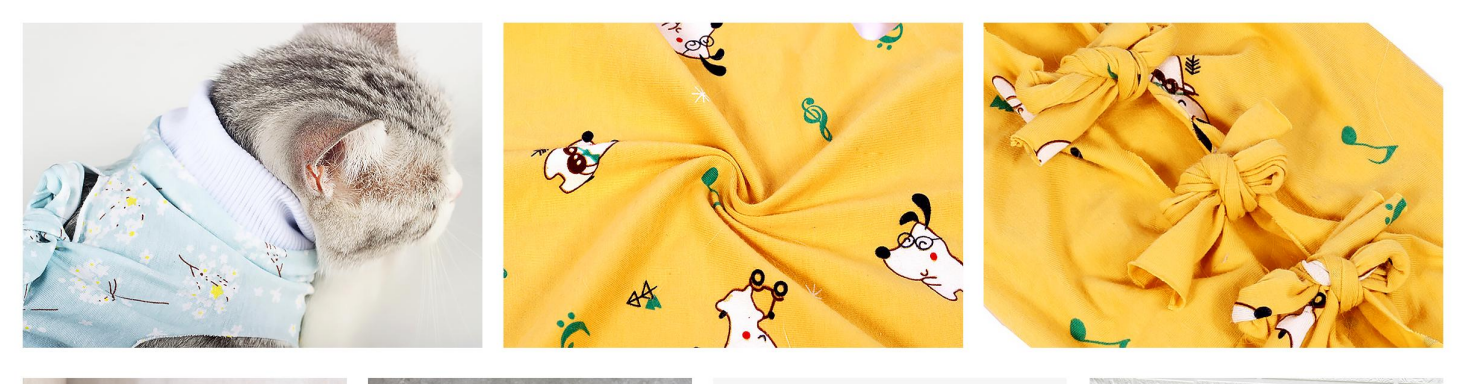

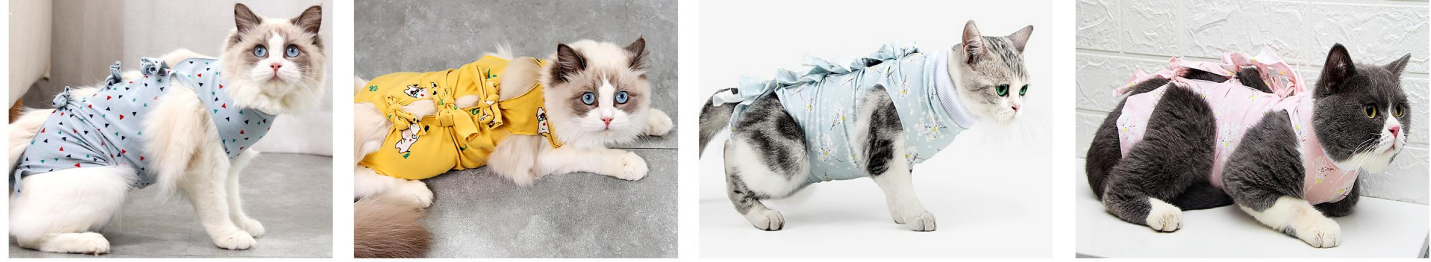

**CR-3203**<br>Size: S: Length: 29cm, Suitable for 1.5-3kg dogs<br>M: Length: 33cm, Suitable for 3-5kg dogs<br>L: Length: 40cm, Suitable for 5-8kg dogs other customized sizes.

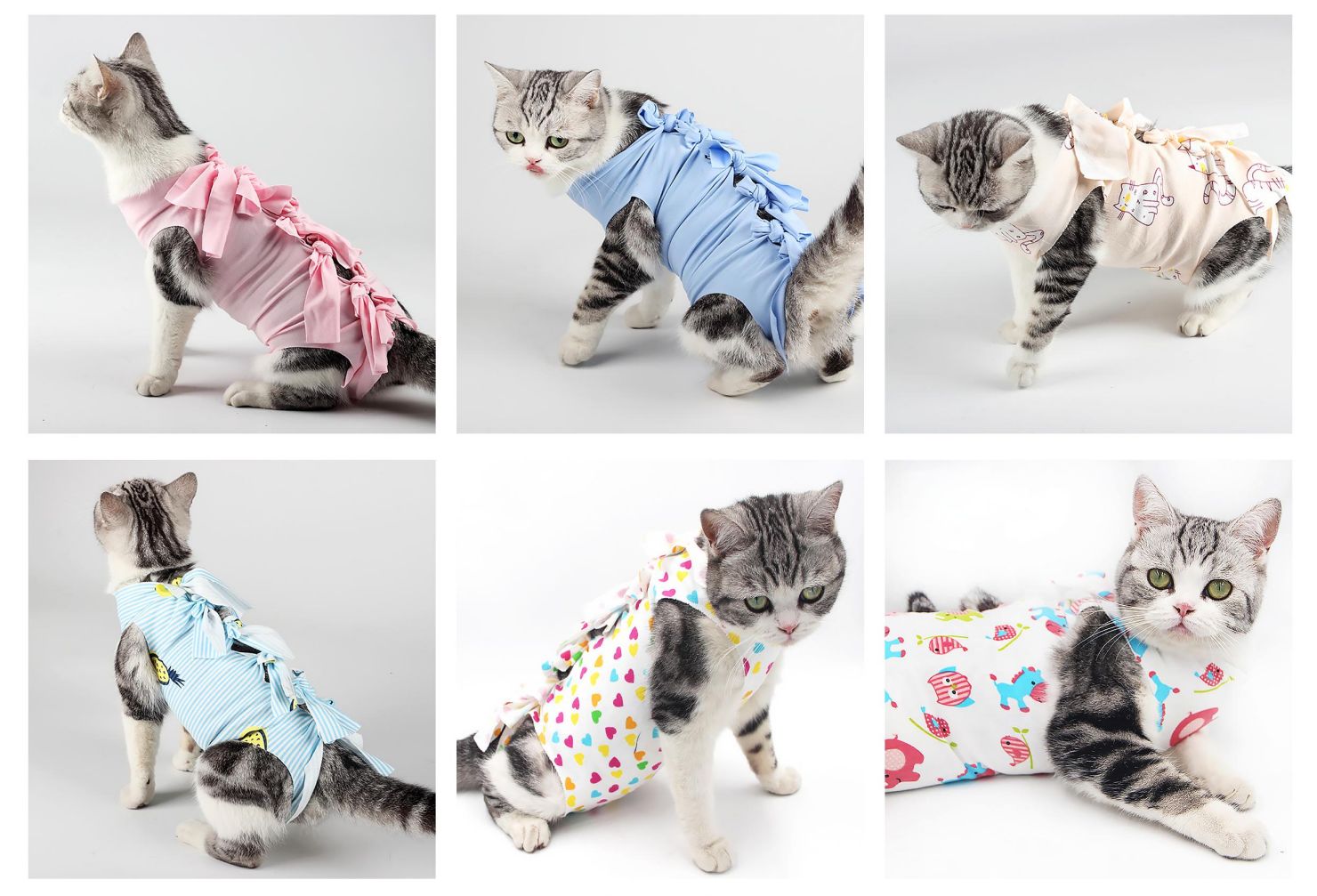

**CR-3204**<br>Size: S: Chest: 21-30cm, Suitable for 1.5-3kg dogs<br>M: Chest: 31-43cm, Suitable for 3-6kg dogs<br>L: Chest: 44-52cm, Suitable for 6-9kg dogs other customized sizes.

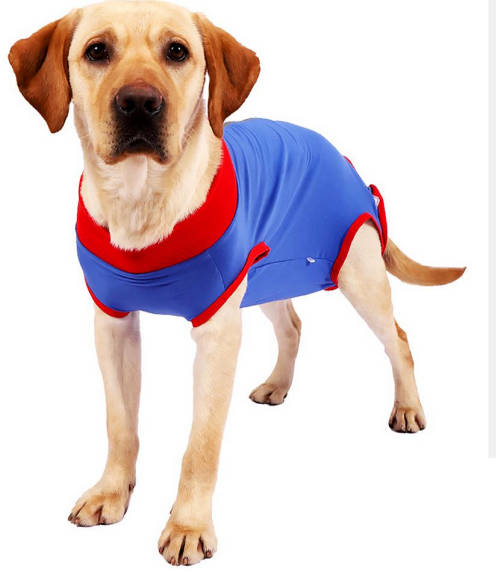

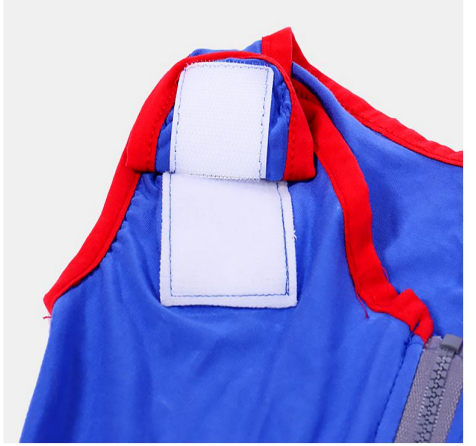

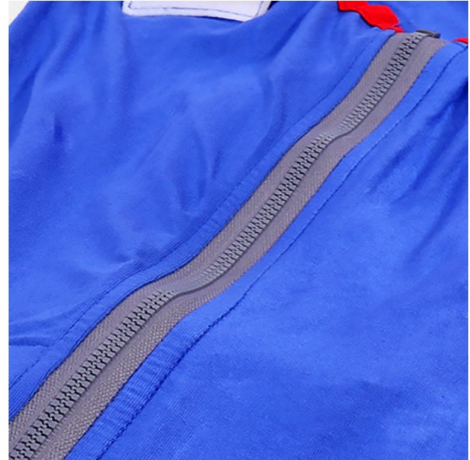

# CR-3205

Size: XS: Back length 25-30cm, Suitable for 2-4kg dogs S: Back length 28-35cm, Suitable for 4-8kg dogs M: Back length 33-40cm, Suitable for 7-11kg dogs L: Back length 38-46cm, Suitable for 11-18kg dogs<br>L: Back length 38-46cm, Suitable for 11-18kg dogs<br>XL: Back length 56-68cm, Suitable for 25-35kg dogs<br>XXL: Back length 56-68cm, Suitable for 25-35kg dogs XXXL: Back length 68-78cm, Suitable for 35-45kg dogs other customized sizes.

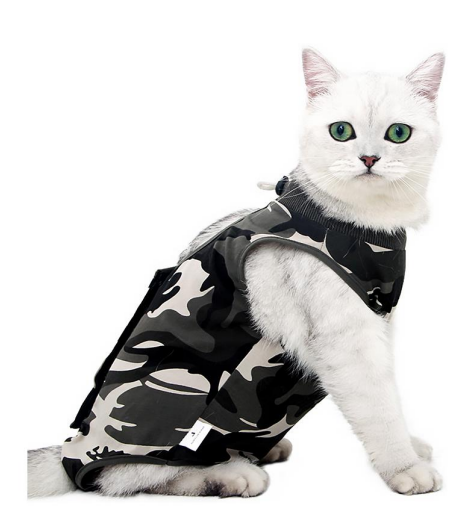

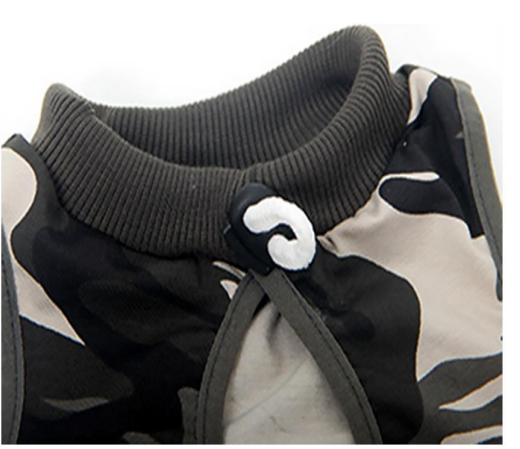

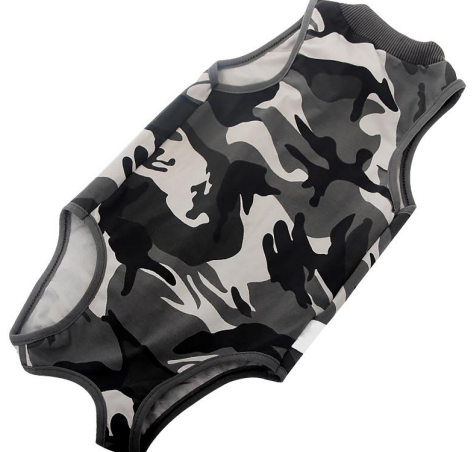

## **CR-3206**

Size: S: Neck: 18-22cm, Chest: 28-34cm, Length: 23cm M: Neck: 20-26cm, Chest: 34-40cm, Length: 28cm L: Neck: 23-30cm, Chest: 38-46cm, Length: 36cm other customized sizes.

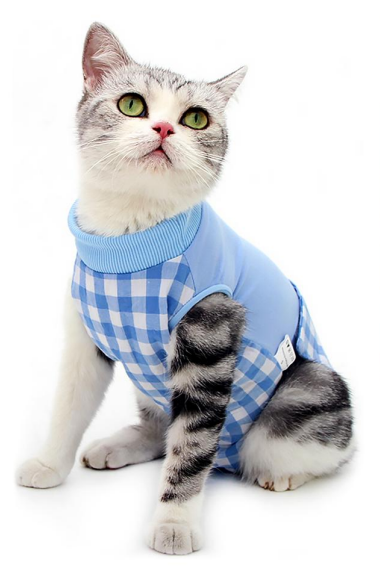

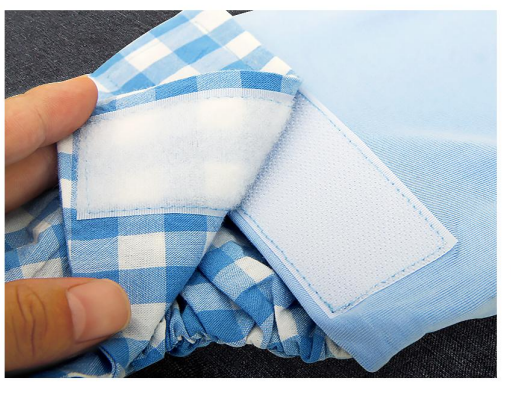

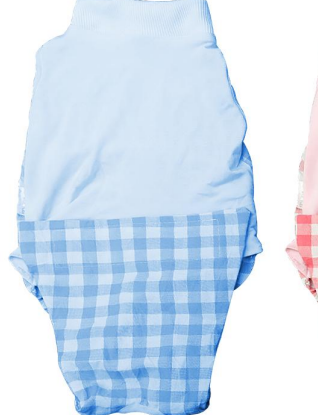

### **CR-3207** Size: S: Neck: 18-22cm, Chest: 28-34cm, Length: 23cm M: Neck: 20-26cm, Chest: 34-40cm, Length: 28cm L: Neck: 23-30cm, Chest: 38-46cm, Length: 36cm other customized sizes.

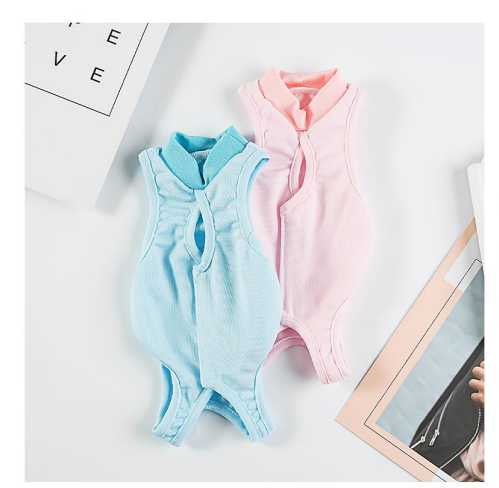

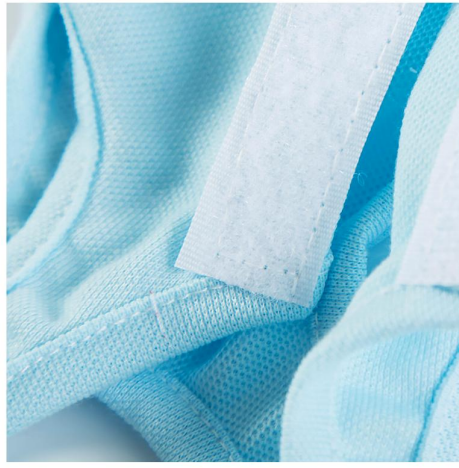

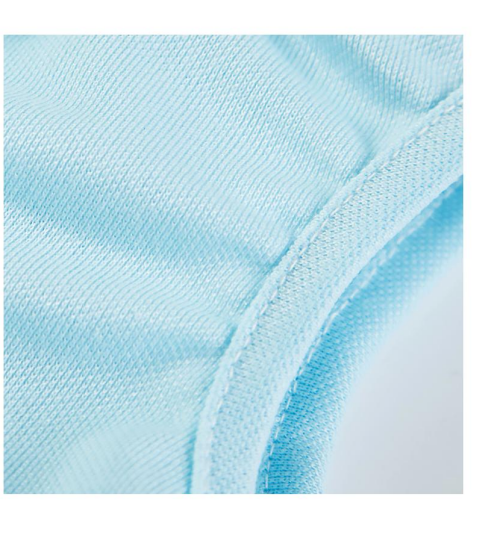

**CR-3208**<br>Size: S: Neck: 13-15cm, Chest: 28.5cm, Abdominal Girth: 29.5cm, Length: 23cm M: Neck: 17-21cm, Chest: 34.5cm, Abdominal Girth: 35.5cm, Length: 31cm L: Neck: 21-27cm, Chest: 40.5cm, Abdominal Girth: 41.5cm, Length: 39cm other customized sizes.

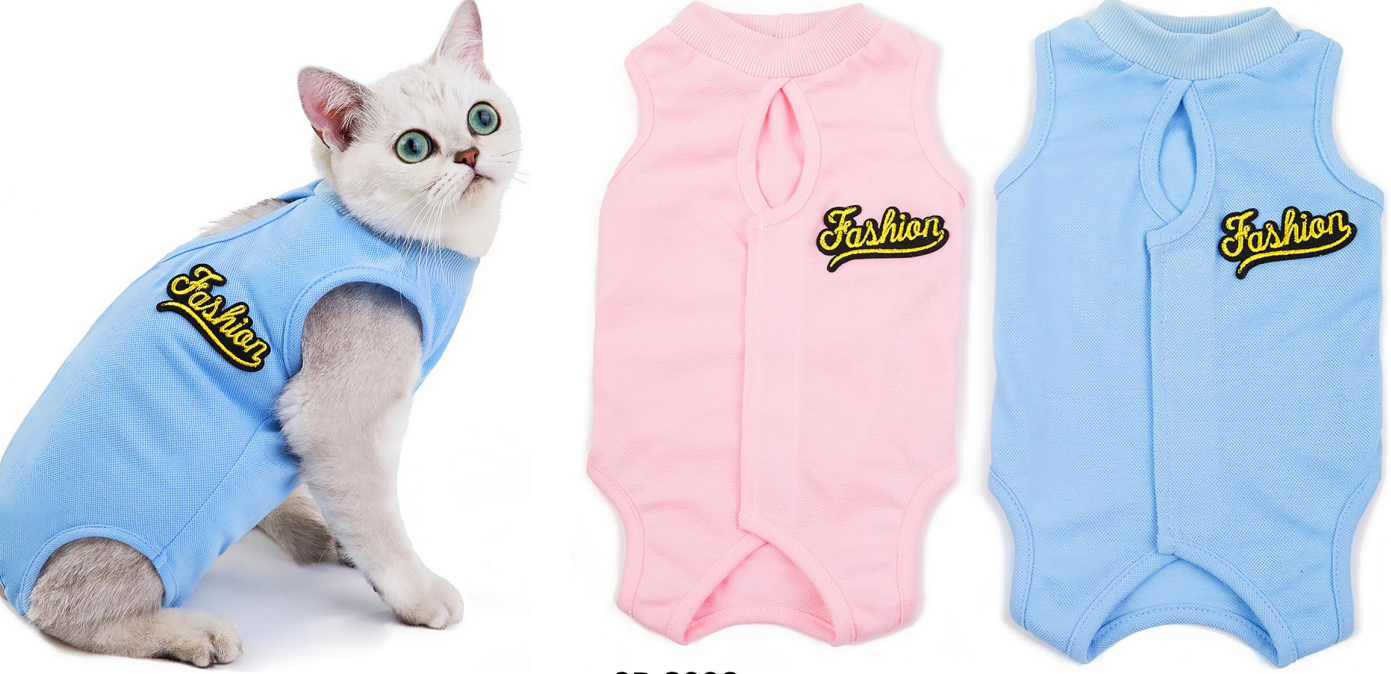

**CR-3209**<br>Size: S: Neck: 18cm, Chest: 29cm, Length: 25cm<br>M: Neck: 22cm, Chest: 34cm, Length: 30cm<br>L: Neck: 26cm, Chest: 38cm, Length: 35cm XL: Neck: 29cm, Chest: 43cm, Length: 40cm other customized sizes.

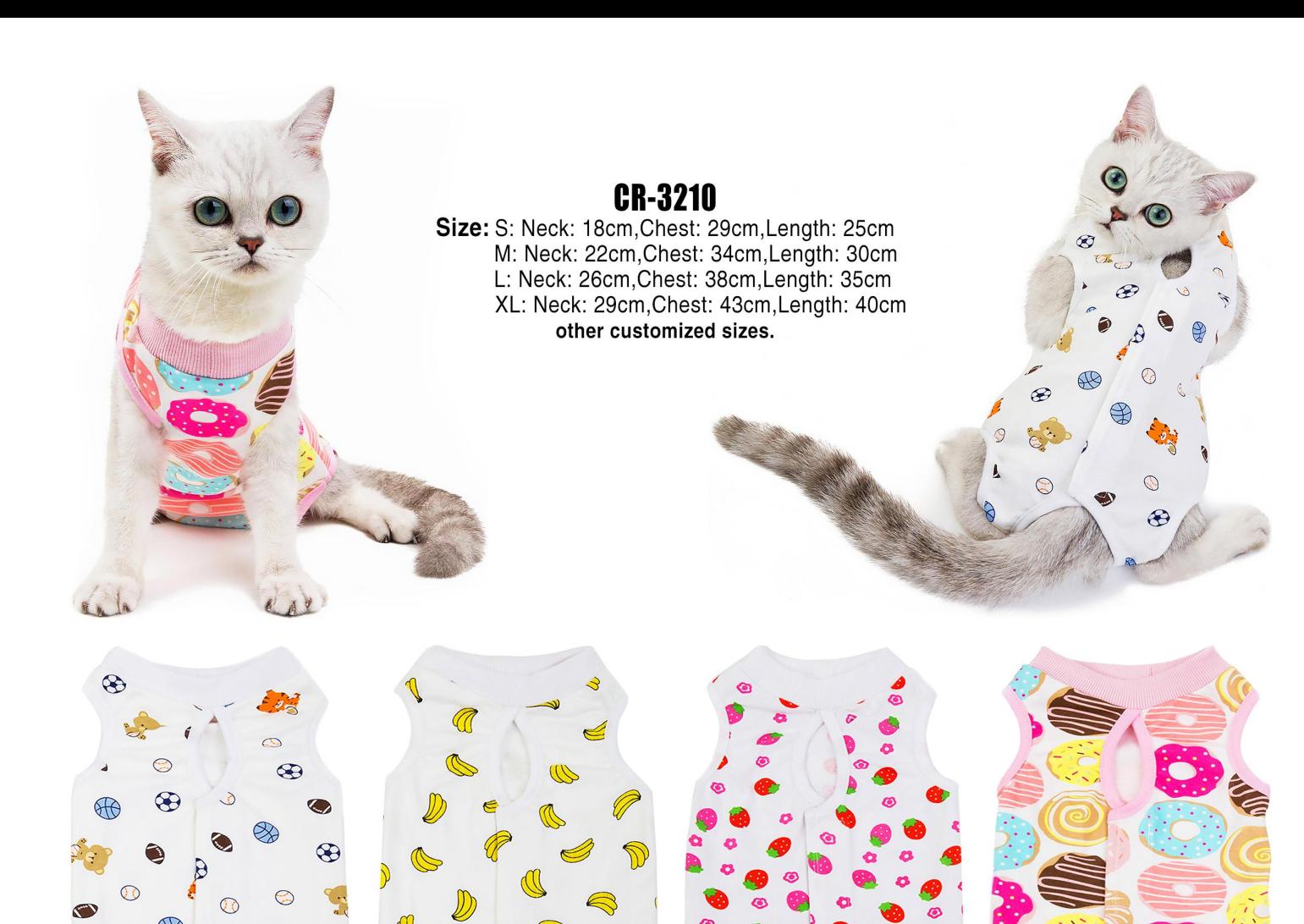

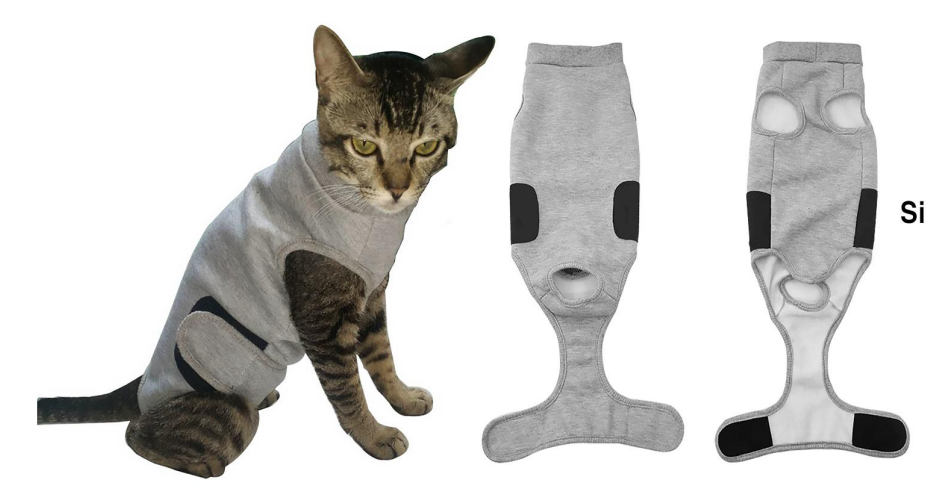

Æ

 $E$ 

 $\circledcirc$ Æ

### **CR-3211**

Size: S: Neck: 18cm, Chest: 29cm, Length: 25cm<br>M: Neck: 22cm, Chest: 34cm, Length: 30cm<br>L: Neck: 26cm, Chest: 38cm, Length: 35cm<br>XL: Neck: 29cm, Chest: 43cm, Length: 40cm other customized sizes.